# TEMA 1

# **INTRODUCCIÓN**

GITT (UC3M) Comunicaciones Digitales **Introducción** 1/36

#### **Definicion: sistema de comunicaciones ´**

- Finalidad de un sistema de comunicaciones: *transmision´*
- $\bullet$  Transmisión: *Proceso de* **enviar**, *transportar, información de un punto (fuente) hasta otro punto (destino) a traves de un canal o ´ medio de transmision´*

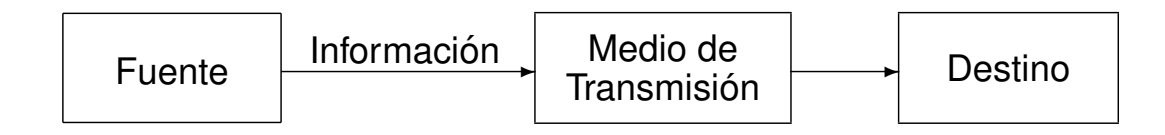

 $\bullet$  Representación física de la información para su transmisión

- ▶ Caso más habitual: señal eléctrica o electromagnética
	- $\star$  Conversión información / señal eléctrica: Transductor
		- Ejemplo: salida de un micrófono (señal de voz)

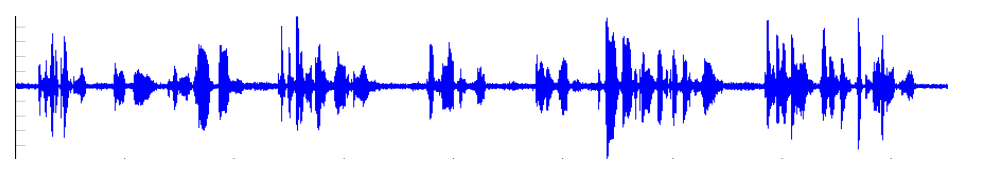

#### **Sistemas de comunicaciones analogicos y digitales ´**

- **·** Sistema de comunicaciones analógico
	- $\triangleright$  Diseñado para enviar como información una forma de onda continua

<mark>╫┞╸╞╺╌┼╉┠╌╌╫</mark>╋╋<del>╬┈┈╂╣╎╛┈╠╣╌<mark>╿</mark>╫┢┞</del>╂┾

- Sistema de comunicaciones digital
	- $\triangleright$  Diseñado para enviar como información una secuencia de símbolos pertenecientes a un alfabeto finito (*M* posibles valores para cada símbolo)
		- $\star$  Ejemplo más común: Bits ( $M = 2$ ): {0, 1}
			- Información: 0110001101110011010101110010011010...
	- $\triangleright$  Transmisión a una velocidad (tasa de símbolo) dada:  $R_s$ símbolos/s
		- ★ Se transmite un símbolo cada  $T = \frac{1}{R_s}$  segundos
	- ► Los símbolos han de convertirse en señales eléctricas para su transmisión
		- $\star$  Cada símbolo se asocia a una forma de onda
		- $\star$  Caso más simple: formas de onda de  $T = \frac{1}{R_s}$  segundos
- Preponderancia de los sistemas de comunicaciones digitales GITT (UC3M) Comunicaciones Digitales **Introducción** 3/36

#### **Ventajas de los sistemas digitales**

- Capacidad de **regeneracion´**
- $\bullet$  Existen técnicas de detección y corrección de errores
- $\bullet$  La información se puede encriptar (proteger)
- **•** Permite corregir la distorsión introducida por el canal (igualación)
- $\bullet$  Formato independiente del tipo de información (voz, datos, TV, etc.)
- Permite utilizar CDM/CDMA (ademas de FDM/FDMA y ´ TDM/TDMA) como mecanismo de multiplexación/acceso al medio
- **o** Los circuitos son, en general
	- $\blacktriangleright$  Más fiables
	- $\triangleright$  De menor coste
	- $\triangleright$  Más flexibles (programables)

# Regeneración digital

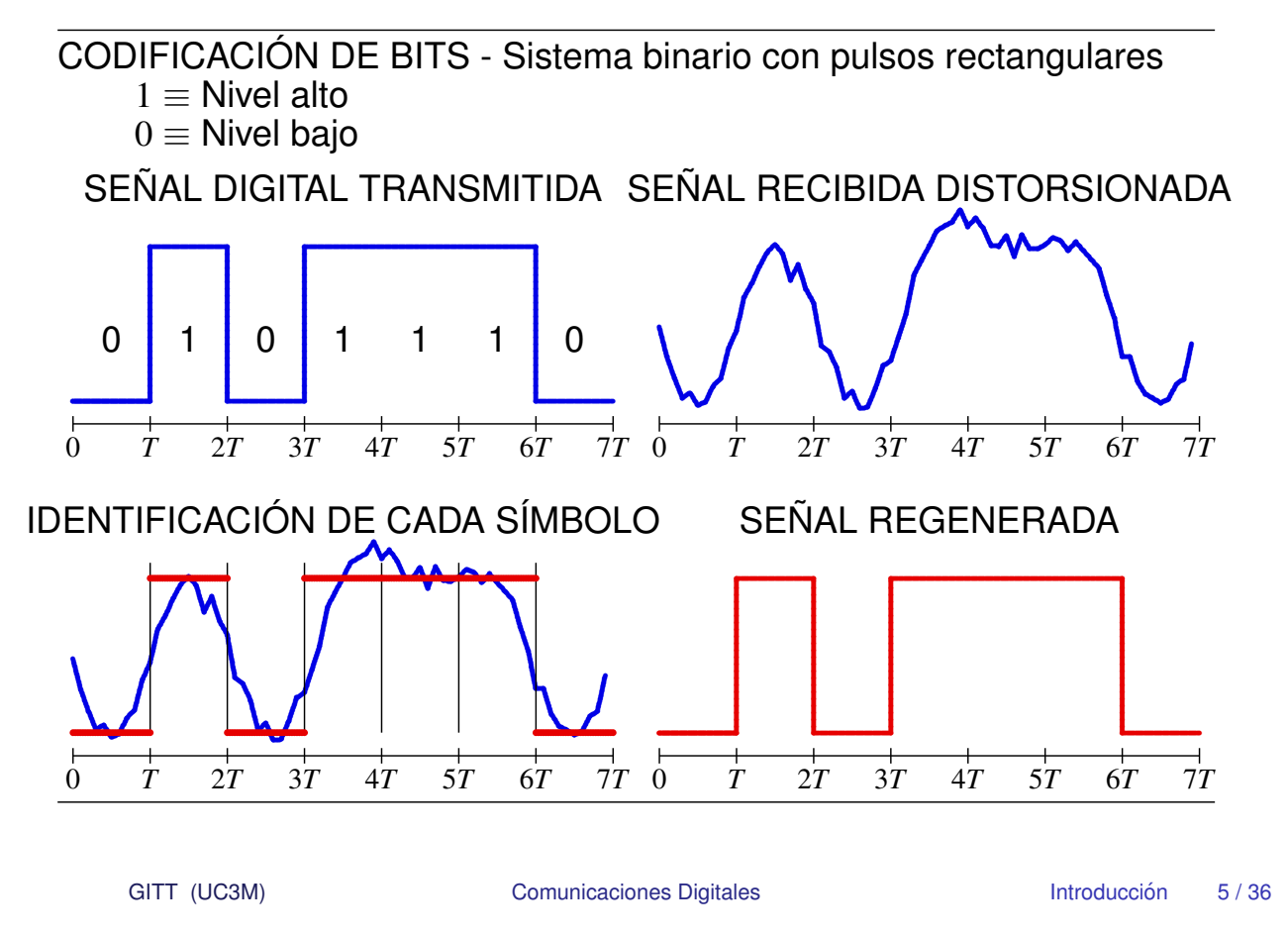

#### Desventajas de los sistemas digitales

- Necesidad de sincronismo
	- ► Identificación del intervalo de cada símbolo
- Mayor ancho de banda
- · Muchas fuentes de información son de naturaleza analógica
	- $\triangleright$  Conversión A/D
		- $\star$  Muestreo
		- ★ Cuantificación  $\rightarrow$  error de cuantificación
	- Conversión D/A
		- $\star$  Interpolación
		- ★ Filtrado paso bajo

# **Conversión Analógico Digital (A/D)**

- Fuentes analógicas: amplitudes continuas, tiempo continuo
- $\bullet$  Conversión analógico/digital:
	- $\blacktriangleright$  Tiempo discreto: Muestreo a frecuencia  $f_s$  muestras/s
	- **Amplitudes discretas: Cuantificación a** *n* **bits/muestra** 
		- $\star$  Ruido de cuantificación: sólo hay  $2^n$  niveles de cuantificación - Diferencia entre valor muestreado y valor cuantificado
		- $\star$  Decrece a medida que se incrementa *n*

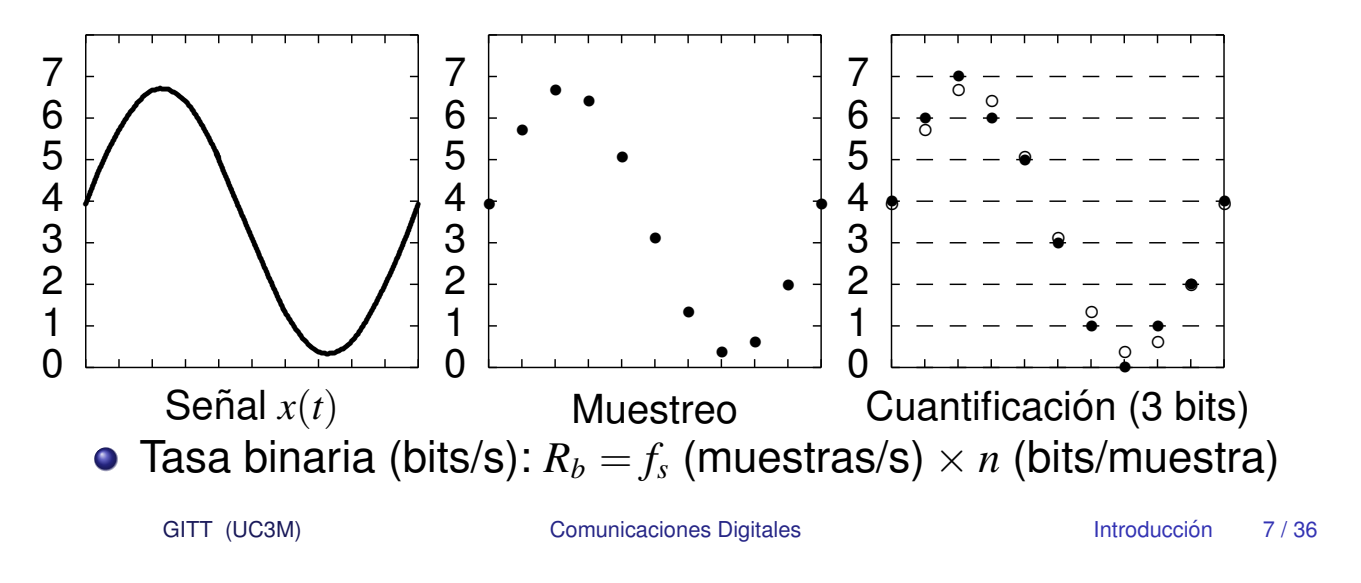

# **Transmisor/Receptor Digital - Bloques funcionales basicos ´**

**•** Transmisor digital

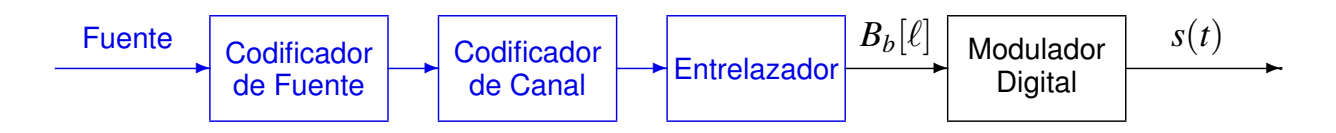

- Modulador digital: Transmisión de una secuencia de  $\overline{\text{s}}$ ímbolos (generalmente bits,  $B_h[\ell]$ ) a través de una canal de comunicaciones (señal electromagnética  $s(t)$ )
- **•** Receptor digital

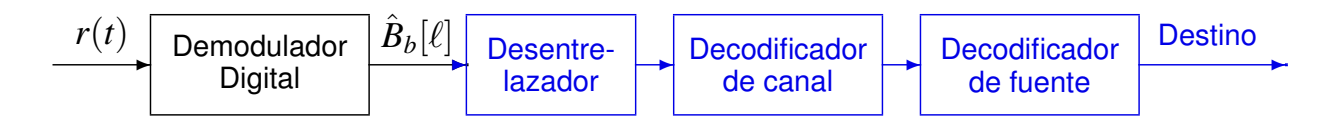

Demodulador digital: Recuperación de la secuencia de símbolos (bits,  $\hat{B}_b[\ell]$ ) a partir de la señal recibida través de una canal de comunicaciones, *r*(*t*)

### **Codificadores de fuente y de canal**

- Codificador de fuente
	- $\triangleright$  Reduce la redundancia de la fuente (compresión)
	- $\triangleright$  Reducción de la tasa binaria a transmitir
- Codificador de canal
	- $\triangleright$  Detección y corrección de errores
	- $\blacktriangleright$  Introducción de redundancia de forma controlada
	- $\triangleright$  Capacidad de detección/corrección en función de su complejidad
	- $\blacktriangleright$  Ejemplo más sencillo: códigos de repetición
		- $\star$  Código de repetición de orden 1:  $0 \rightarrow 00$  1  $\rightarrow$  11
			- Detecta 1 error sobre un bloque de dos bits
		- $\star$  Código de repetición de orden 2:  $0 \rightarrow 000$  1  $\rightarrow$  111 - Detecta 2 errores o corrige 1 error (corrección basada en decisión por mayoría) sobre un bloque de tres bits

GITT (UC3M) Comunicaciones Digitales **Introducción** 9/36

# **Entrelazado (Interleaving)**

- $\bullet$  Protección frente a errores de ráfaga
	- $\blacktriangleright$  En combinación con el codificador de canal
- **Reordenación de bits** 
	- Objetivo: transformar errores de ráfaga en errores aislados
		- $\star$  El decodificador de canal puede corregir relativamente pocos errores por bloque
- Clases de entrelazadores
	- $\blacktriangleright$  Entrelazadores bloque
	- $\blacktriangleright$  Entrelazadores convolucionales

## **Entrelazado - Un ejemplo**

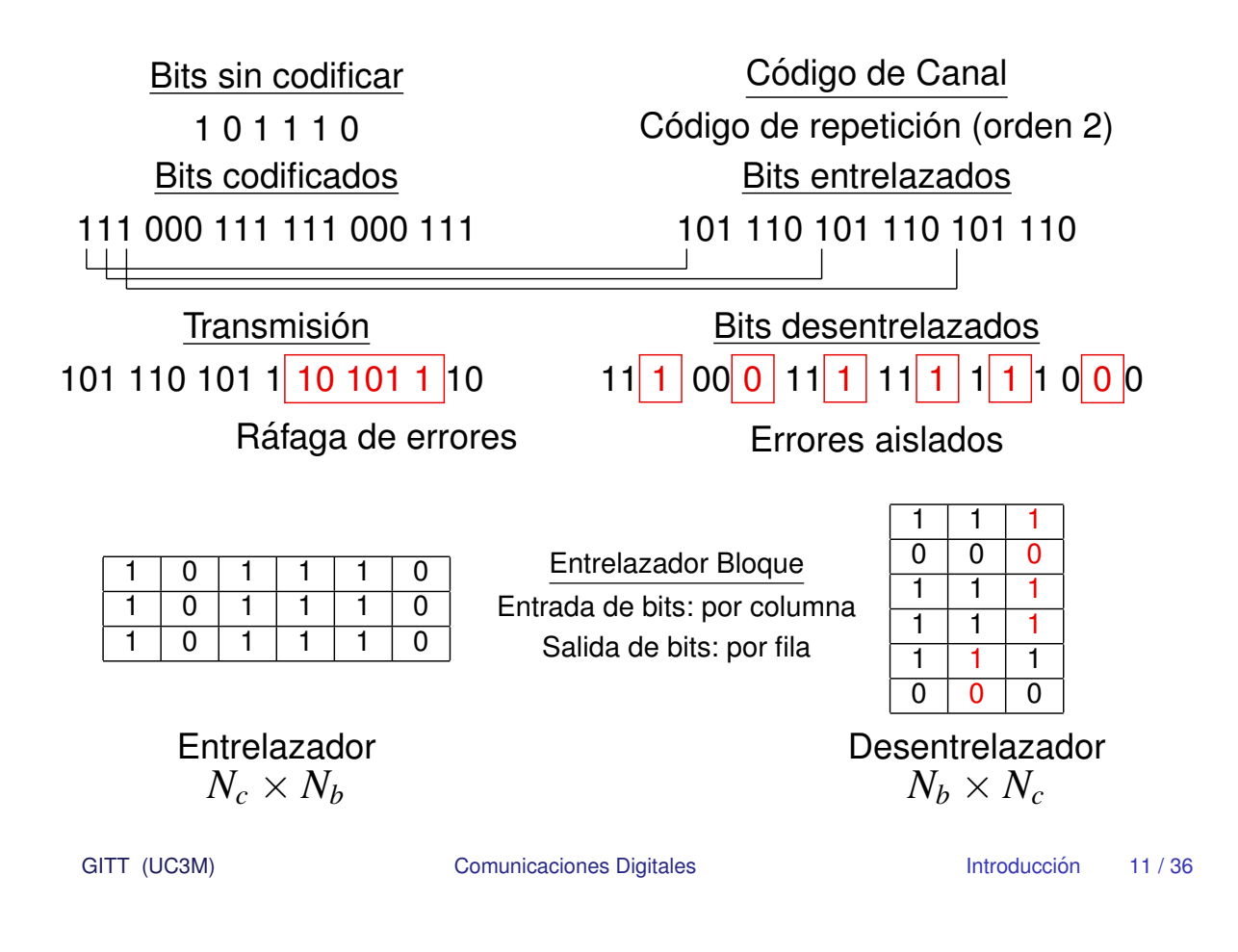

# **Modulador digital**

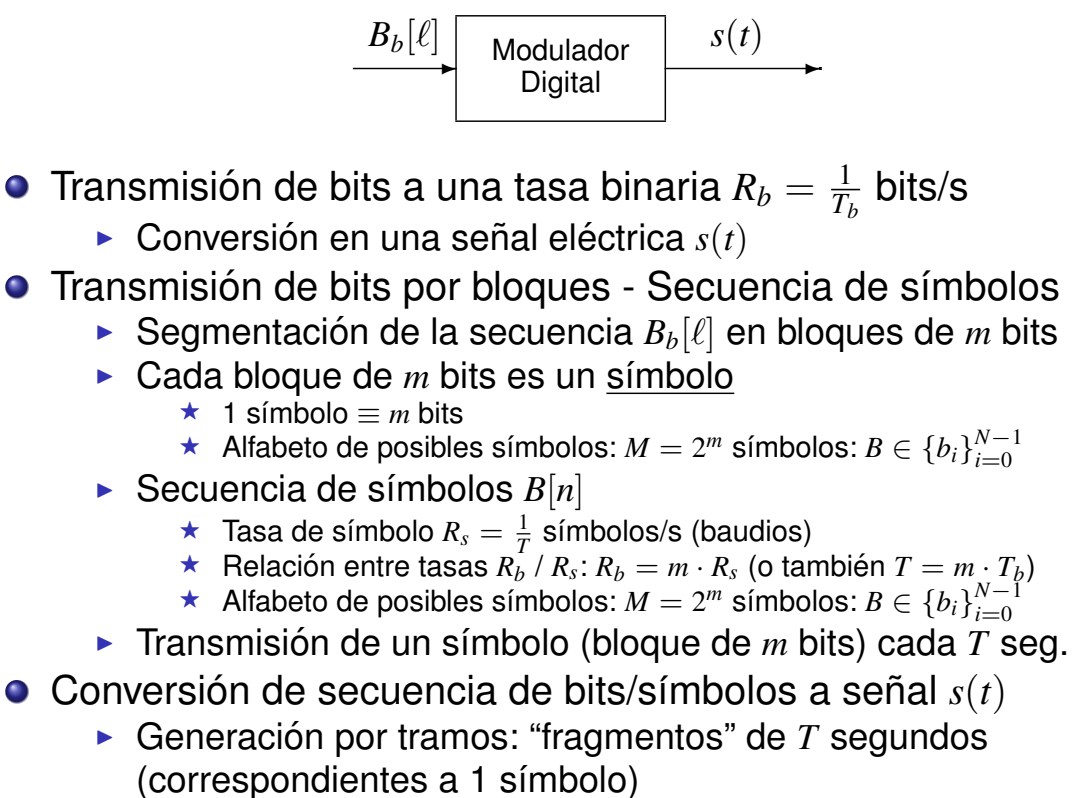

 $\star$  Intervalo de símbolo para *B*[*n*]: intervalo  $nT \le t < (n+1)T$ 

#### **Conversión símbolo / señal - Modelo más simple**

• Se estudia inicialmente el caso del primer símbolo

 $\blacktriangleright$   $B \equiv B[0]$ 

- Intervalo de símbolo:  $0 \le t < T$
- Conversión símbolo / señal
	- Alfabeto de *M* posibles símbolos:  $B \in \{b_0, b_1, \dots, b_{M-1}\}$
	- $\triangleright$  Definición de *M* formas de onda de duración *T* segundos

 ${s_0(t), s_1(t), \cdots, s_{M-1}(t)}$ , definidas en  $0 \le t < T$ 

- Asociación símbolo / forma de onda:  $b_i \leftrightarrow s_i(t)$
- $\triangleright$  Generación de la señal a transmitir

$$
\star \ \text{Si } B = b_i, \text{ entonces } s(t) = s_i(t)
$$

- $\bullet$  Transmisión del símbolo  $B[n]$ 
	- Intervalo de símbolo:  $nT \le t < (n+1)T$
	- $\blacktriangleright$  Valor de símbolo:  $B[n] = b_j$ 
		- $\star$  Se traslada la forma de onda asociada a  $b_i$  al intervalo

$$
s(t) = s_j(t - nT), \text{ en } nT \le t < (n+1)T
$$

GITT (UC3M) Comunicaciones Digitales **Introducción** 13/36

#### **Ejemplo**  $M = 4$

- $\bullet$  Número de bits por símbolo:  $m = 2 \rightarrow M = 4$  símbolos
- Símbolos:  $b_0 \equiv 00, b_1 \equiv 01, b_2 \equiv 10, b_3 \equiv 11$

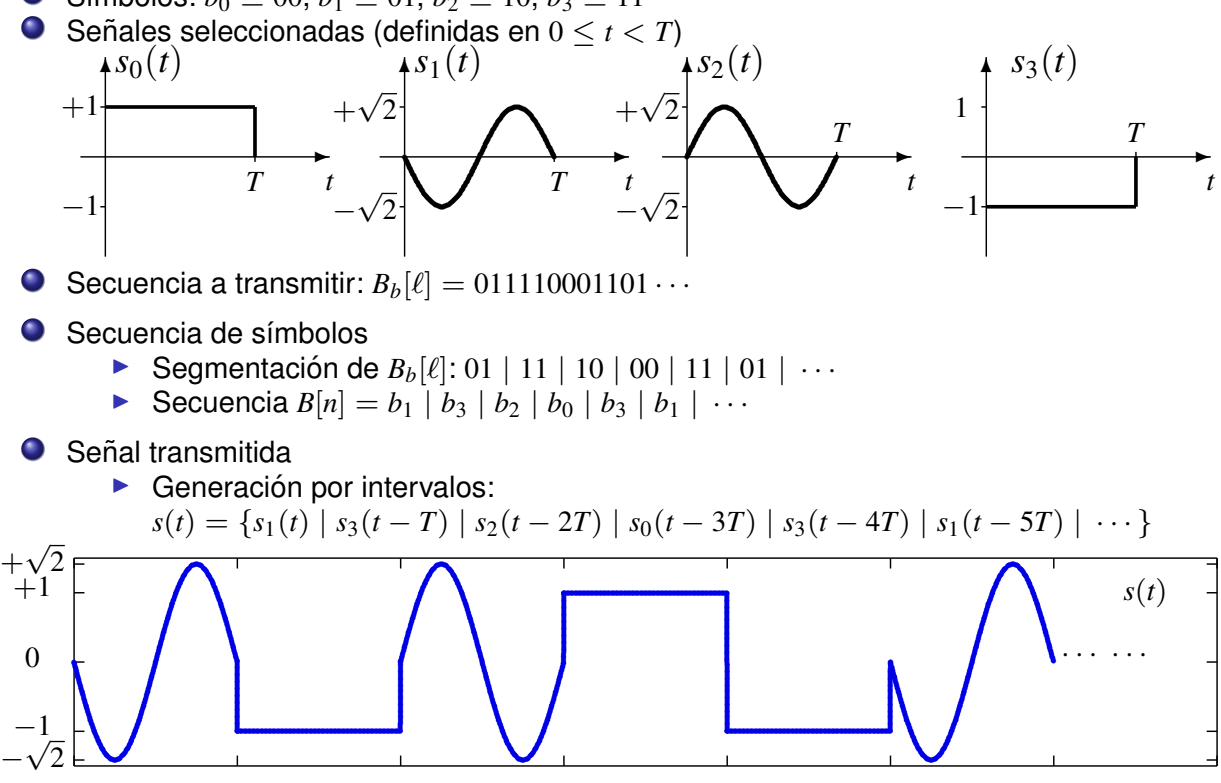

0  $T$  2*T*  $3T$   $t$  (seg)  $4T$  5*T* 6*T* 7*T*<br>GITT (UC3M) Comunicaciones Digitales Introducción 14/36

## **Transmisión a través del canal**

- $\bullet$  Señal recibida a la salida del canal,  $r(t)$ 
	- $\blacktriangleright$  La señal sufre distorsiones durante la transmisión
	- $\triangleright$  No coincide con la señal transmitida:  $r(t) \neq s(t)$
- Modelo de canal Efectos de distorsion considerados ´
	- $\blacktriangleright$  Distorsión lineal
		- $\star$  Modelo: sistema lineal e invariante,  $h(t)$ ,  $H(j\omega)$
	- $\blacktriangleright$  Ruido térmico
		- $\star$  Modelo: proceso aleatorio  $n(t)$  estacionario, ergódico, blanco, gaussiano, con densidad espectral de potencia  $S_n(t) = \frac{N_0}{2},$ siendo  $N_0 = kT$

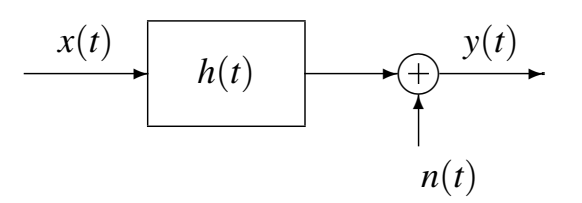

 $\triangleright$  Señal recibida

$$
r(t) = s(t) * h(t) + n(t)
$$

GITT (UC3M) Comunicaciones Digitales Introducción 15/36

#### **Demodulador digital**

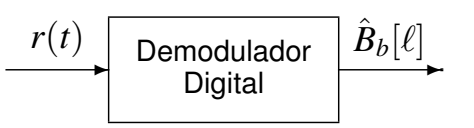

- $\bullet$  Recuperación de la secuencia de bits  $B_b[\ell]$  a partir de la señal recibida a través del canal,  $r(t)$ 
	- In La señal sufre distorsiones en la transmisión:  $r(t) \neq s(t)$
- Procesado de *r*(*t*) para recuperar los bits transmitidos
	- $\triangleright$  Procesado a tramos: partición en intervalos de símbolo
	- $\triangleright$  Estimación del símbolo (*m* bits) transmitido en cada intervalo
- **•** Estima del primer símbolo:  $\hat{B} \equiv \hat{B}[0]$ 
	- $\triangleright$  Observación de la señal  $r(t)$  en el primer intervalo:  $0 \le t \le T$
	- $\triangleright$  Comparar con las *M* posibles formas de onda transmitidas
		- $\star$  Si la "*más parecida*" es  $s_k(t)$ , entonces  $\hat{B} = b_k$
- **•** Estima del símbolo de índice *n*: *B*[*n*]
	- $\triangleright$  Observar la señal  $r(t)$  en el intervalo  $nT \le t \le (n+1)T$
	- $\triangleright$  Comparar con las *M* posibles formas de onda
		- $\star$  Si la "*más parecida*" es  $s_v(t)$ , entonces  $\hat{B} = b_v$

## **Ejemplo**  $M = 4$

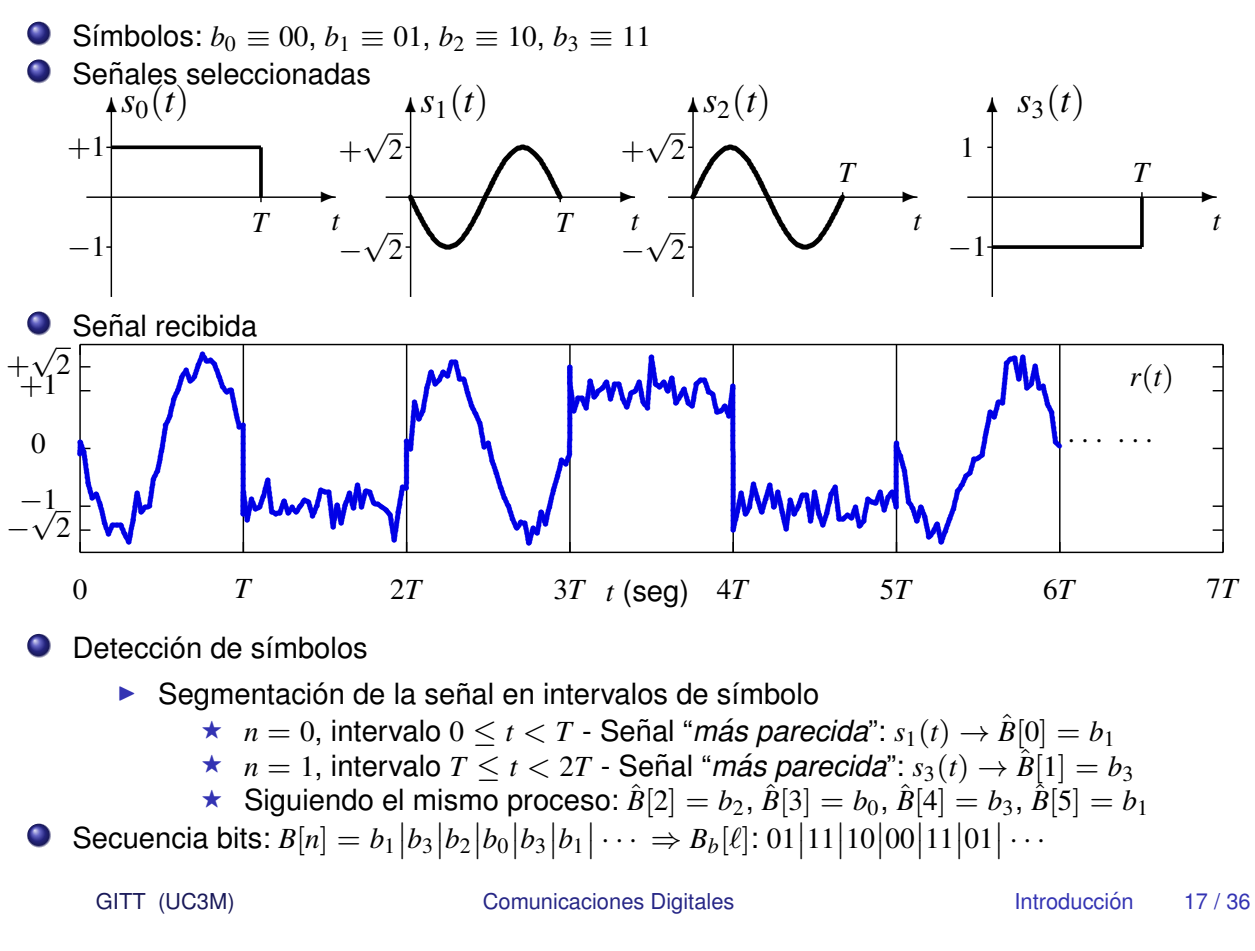

# **Seleccion de las ´** *M* **fomas de onda - Restricciones**

- $\bullet$  Energía de la señal transmitida
	- $\blacktriangleright$  Energía media por símbolo transmitido
		- $\star$  Probabilidad de cada símbolo:  $p_B(b_i) = P(B[n] = b_i)$
		- $\star$  Energía media por símbolo

$$
E_s = \sum_{i=0}^{M-1} p_B(b_i) \cdot \mathcal{E}\{s_i(t)\}\
$$

- **Adecuación al canal** 
	- $\triangleright$  Minimizar la distorsión que sufre la señal en la transmisión
	- $\triangleright$  Situación ideal:  $s(t) * h(t) = s(t) \rightarrow r(t) = s(t) + n(t)$ 
		- $\star$  Se consigue si:  $s_i(t) * h(t) = s_i(t)$  para  $i = 0, 1, \cdots, M 1$
- Prestaciones: probabilidad de equivocarse al estimar
	- ▶ Depende del "*parecido*" entre señales
	- ▶ Medida de "*parecido*": distancia entre señales

$$
d(s_i(t), s_j(t)) = \sqrt{\mathcal{E}\{s_i(t) - s_j(t)\}} = \sqrt{\int_{-\infty}^{\infty} |s_i(t) - s_j(t)|^2 dt}
$$

 $\star$  Reducir errores: incrementar la distancia entre señales GITT (UC3M) Comunicaciones Digitales Introducción 18/36

## **Seleccion de las ´** *M* **formas de onda - Representacion´ discreta**

- Considerar simultáneamente estas 3 restricciones es difícil en el dominio temporal continuo
- **Representación discreta de las señales** 
	- ► Puntos en un espacio de Hilbert *N*-dimensional
		- $\star$  Coordeinadas: vector *N*-dimensional (Codificador)

$$
s_i(t) \rightarrow a_i = \begin{bmatrix} a_{i,0} \\ a_{i,1} \\ \vdots \\ a_{i,N-1} \end{bmatrix}
$$

1  $\mathbf{I}$  $\mathbf{I}$  $\mathbf{1}$  $\overline{1}$ 

 $\star$  Base ortonormal: *N* señales ortonormales (Modulador)

$$
\{\phi_0(t), \phi_1(t), \cdots, \phi_{N-1}(t)\}, \quad \mathcal{E}\{\phi_j(t)\} = 1, \quad \int_{-\infty}^{\infty} \phi_j(t) \cdot \phi_k^*(t) \ dt = 0, \text{ if } k \neq j
$$

 $\star$  Definición de señales en esta representación discreta

$$
s_i(t) = \sum_{j=0}^{N-1} a_{i,j} \cdot \phi_j(t), \ 0 \le t < T
$$

GITT (UC3M) Comunicaciones Digitales Introducción 19/36

#### **Modelo básico de comunicación digital**

- **O** Conversión en dos pasos
	- $\triangleright$  Codificador: Convierte cada bloque de *m* bits  $(b_i)$  en un punto en el espacio *N*-dimensional (*ai*)
		- $\star$  Energía y parecido se pueden medir en la representación discreta

$$
\mathcal{E}\{s_i(t)\}\equiv \mathcal{E}\{\boldsymbol{a}_i\}=||\boldsymbol{a}_i||^2
$$

$$
d(s_i(t), s_k(t)) \equiv d(\boldsymbol{a}_i, \boldsymbol{a}_k) = ||\boldsymbol{a}_i - \boldsymbol{a}_k||
$$

- $\triangleright$  Modulador: Genera la señal asociada a cada símbolo  $(s_i(t))$ usando la base
	- $\star$  Adaptación al canal requiere la adaptación de cada elemento de la base

Adaptación ideal : 
$$
\phi_j(t) * h(t) = \phi_j(t)
$$
,  $\forall j$ 

 $\bullet$  Modelo de comunicación digital básico

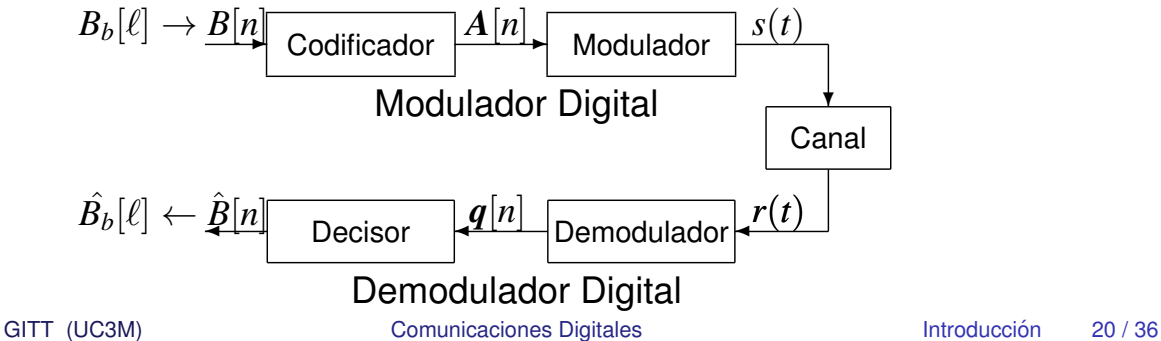

## **Codificador**

- **Convierte una secuencia de bits,**  $B<sub>b</sub>[\ell]$ **, en una secuencia de** representaciones discretas de señales (símbolos),  $A[n]$ 
	- $\blacktriangleright$  Posibles valores para  $A[n]$ : Constelaciónn:  $\{a_i\}_{i=0}^{M-1},\ a_i\in R^N$
- $M = 2^m$  symbols  $m = \log_2 M$  bits por símbolo
- **o** Tasa binaria:  $R_b$  Tasa de símbolo:  $R_s$

$$
R_b = \frac{1}{T_b} \text{ bits/s} \cdot R_s = \frac{1}{T} \text{ símbolos/s (baudios)} \cdot R_b = m \cdot R_s
$$

- **e** Restricciones de diseño de la constelación:  $P_e$ , *BER*,  $E_s$ 
	- $\triangleright$  Prestaciones: distancia entre símbolos (mínima distancia)

$$
d(\bm{a}_i, \bm{a}_j) = \sqrt{\sum_{k=0}^{N-1} (a_{i,k} - a_{j,k})^2}
$$

 $\triangleright$  Energía de símbolo: norma (distancia al origen) al cuadrado

$$
\mathcal{E}\{\boldsymbol{a}_i\} = ||\boldsymbol{a}_i||^2 = \sum_{k=0}^{N-1} (a_{i,k})^2
$$

GITT (UC3M) Comunicaciones Digitales **Introducción** 21/36

# **Codificador (II)**

- $\bullet$  Diseño de la constelación:  $P_e$ , *BER*,  $E_s$
- $\bullet$  Diseño óptimo: Empaquetado de esferas a), b), y d)
	- $\triangleright$  Garantiza una mínima distancia entre símbolos colocando los símbolos lo más cercanos posible al origen

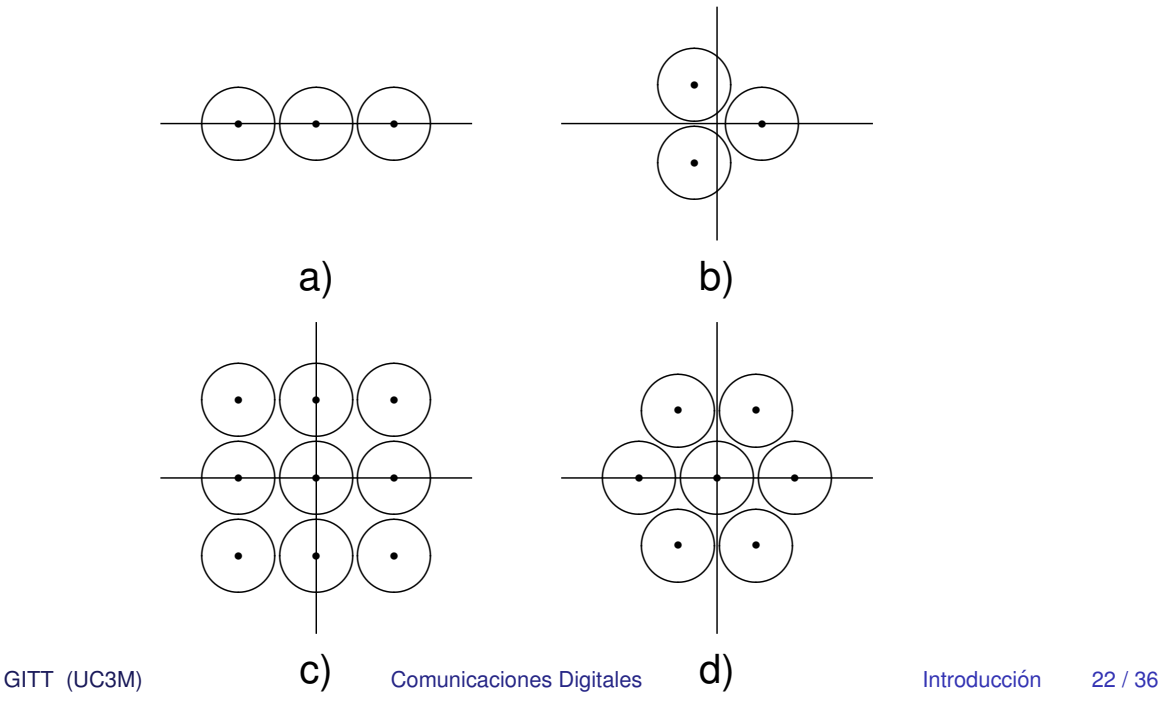

## **Codificador (III)**

- Empaquetado de esferas
	- $\triangleright$  Óptimo:  $P_e$  mínima para una  $E_s$  dada
	- $\triangleright$  Constelaciones hexagonales
- $\bullet$  Consideraciones prácticas
	- $\blacktriangleright$  Facilidad de implementación del transmisor
	- $\blacktriangleright$  Limitación de la energía de pico
	- $\blacktriangleright$  Relación potencia media/potencia de pico
	- $\blacktriangleright$  Facilidad de implementación del receptor
	- ⇒ Constelaciones QAM, PSK, unipolares, ortogonales,  $\cdots$
- **Asignación binaria** 
	- $\blacktriangleright M$  símbolos  $\rightarrow m = \log_2 M$  bits/símbolo
	- $\triangleright$  Codificación de Gray (minimiza la BER)

GITT (UC3M) Comunicaciones Digitales Introducción 23/36

# **Asignación binaria: Codificación de Gray**

- **Asignación binaria** 
	- Asociar cada posible combinación de *m* bits a un punto de la constelación
- **Minima** *BER* para una  $P_e$  dada: Codificación de Gray
	- $\triangleright$  Codificar símbolos adyacentes (a mínima distancia) con una asignación binaria que difiera únicamente en un bit

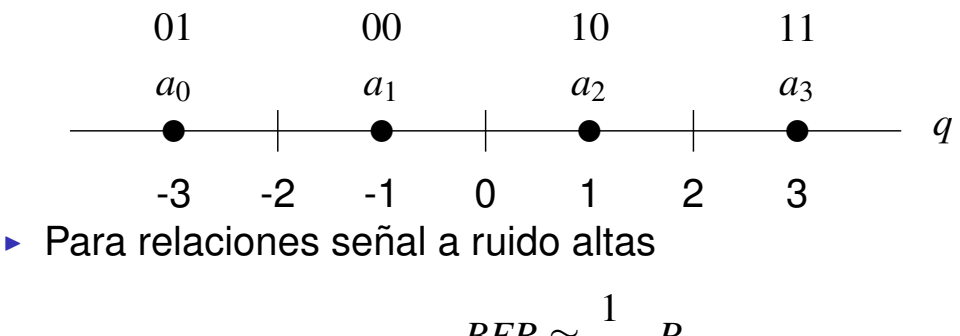

$$
BER \approx \frac{1}{m} \cdot P_e
$$

 $m = log<sub>2</sub>(M)$ : número de bits por símbolo

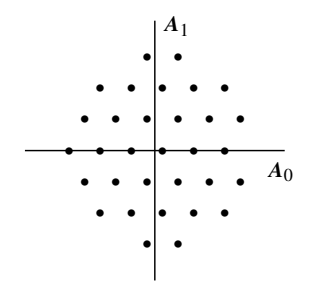

## **Codificacion Gray QAM ´**

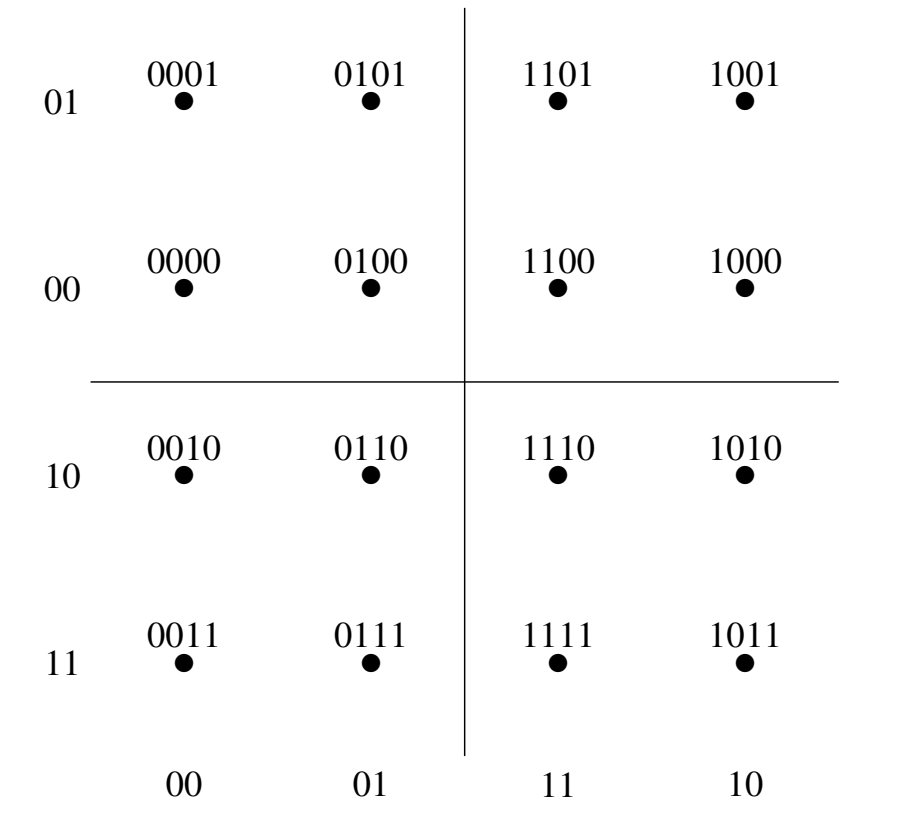

GITT (UC3M) Comunicaciones Digitales Introducción 25 / 36

# **Codificacion Gray PSK ´**

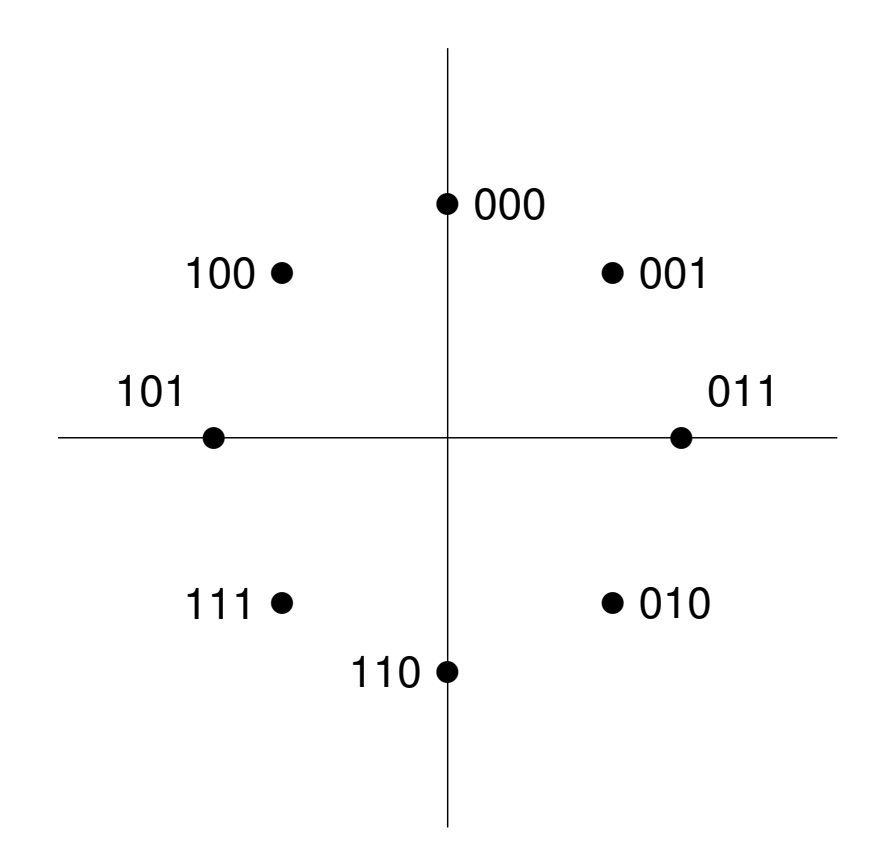

#### **Modulador**

- $\bullet$  Transformación de símbolos a formas de onda analógicas
	- ▶ Determina las características espectrales de la señal
	- $\triangleright$  Adecuación a las características del canal
- $\bullet$  Base ortonormal en un espacio de señales de dimensión  $N$

$$
\{\phi_j(t)\}, \quad j=0,\cdots,N-1
$$

Definidas en el intervalo de duración de un símbolo  $0 \le t < T$ 

 $\blacktriangleright$  Ejemplo  $N = 2$ 

$$
\phi_0(t) = \sqrt{\frac{2}{T}} \sin\left(\frac{2\pi}{T}t\right), \quad \phi_1(t) = \sqrt{\frac{2}{T}} \cos\left(\frac{2\pi}{T}t\right)
$$

 $\bullet$  Generación de la forma de onda asociada al símbolo  $a_i$ 

$$
s_i(t) = \sum_{j=0}^{N-1} a_{i,j} \cdot \phi_j(t), \ 0 \le t < T
$$

GITT (UC3M) Comunicaciones Digitales Introducción 27/36

**Base y constelación - Ejemplo**  $N = 2$ 

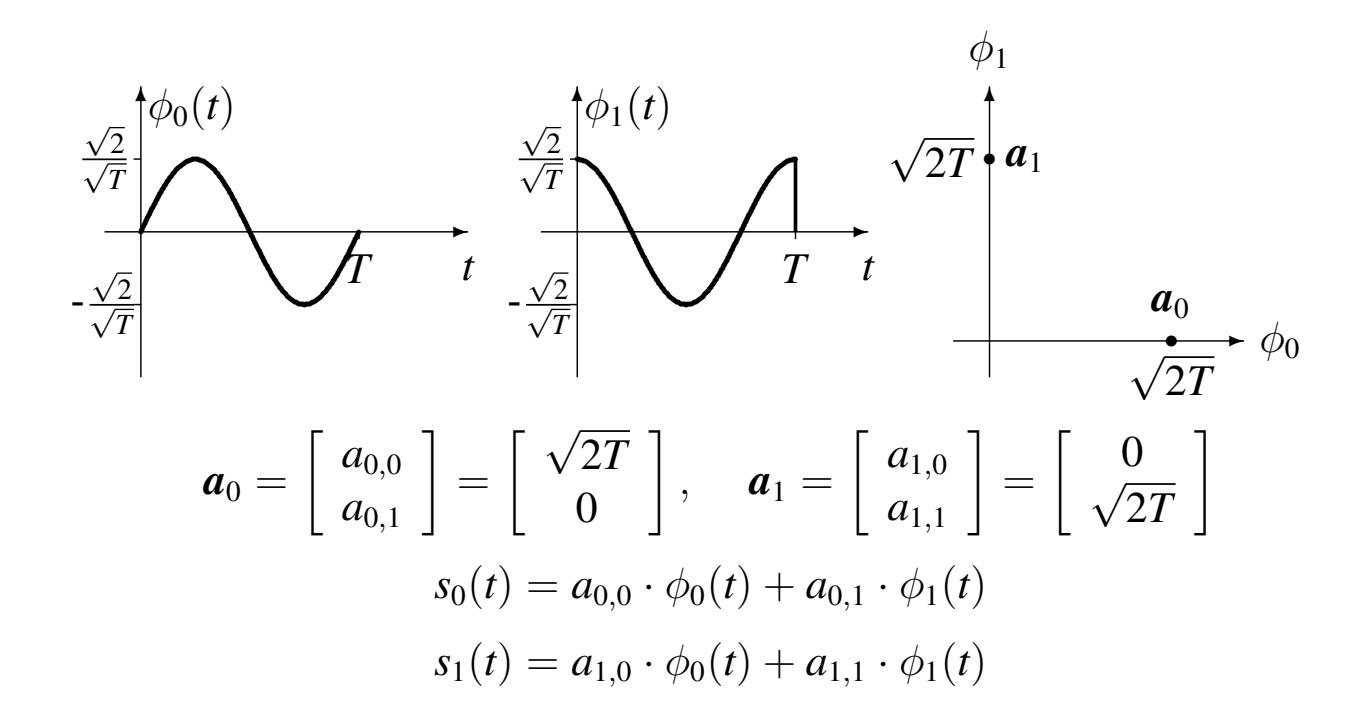

#### Modulador - Transmisión indefinida

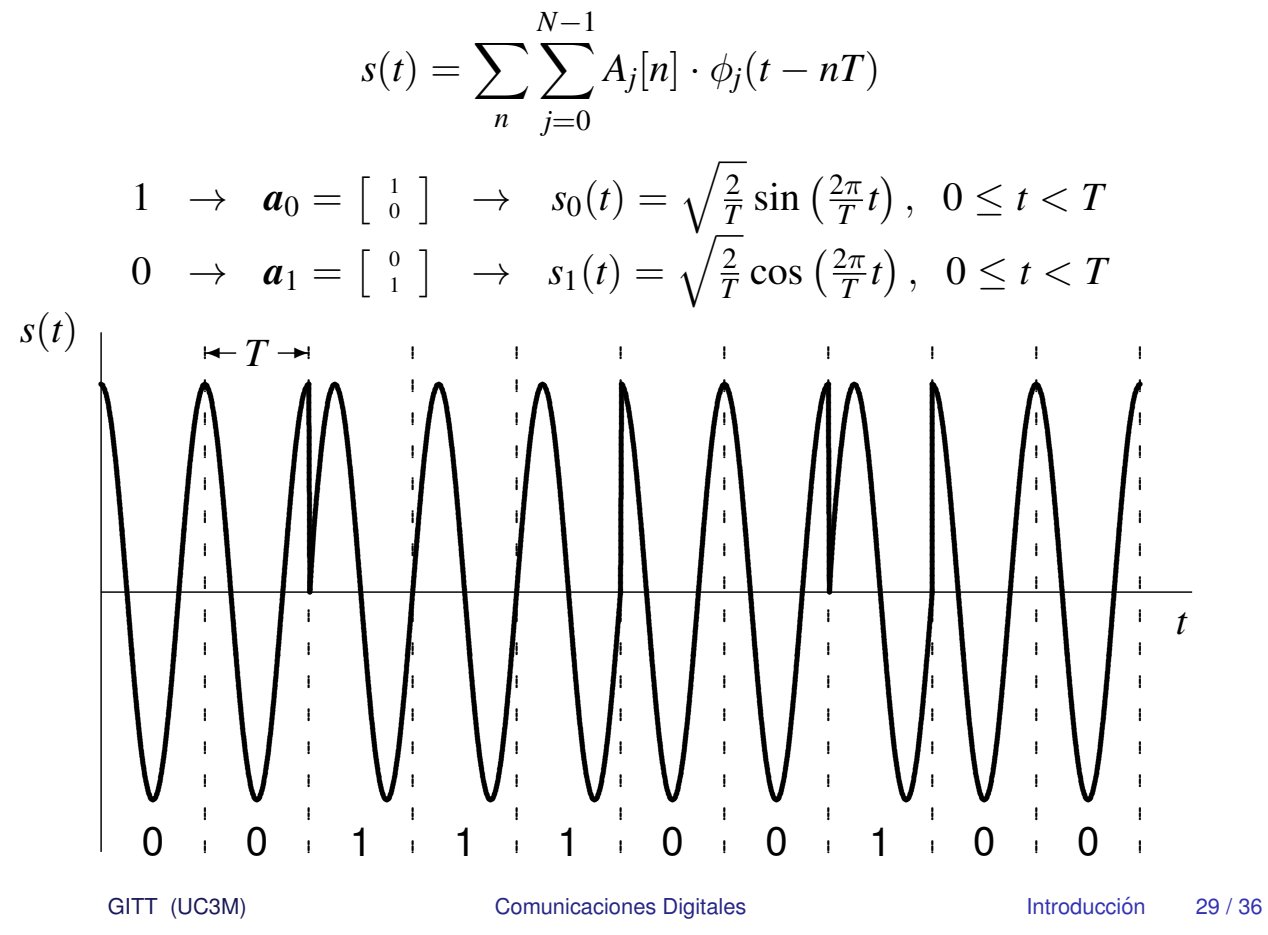

#### **Demodulador**

· Representación en tiempo discreto de una señal continua

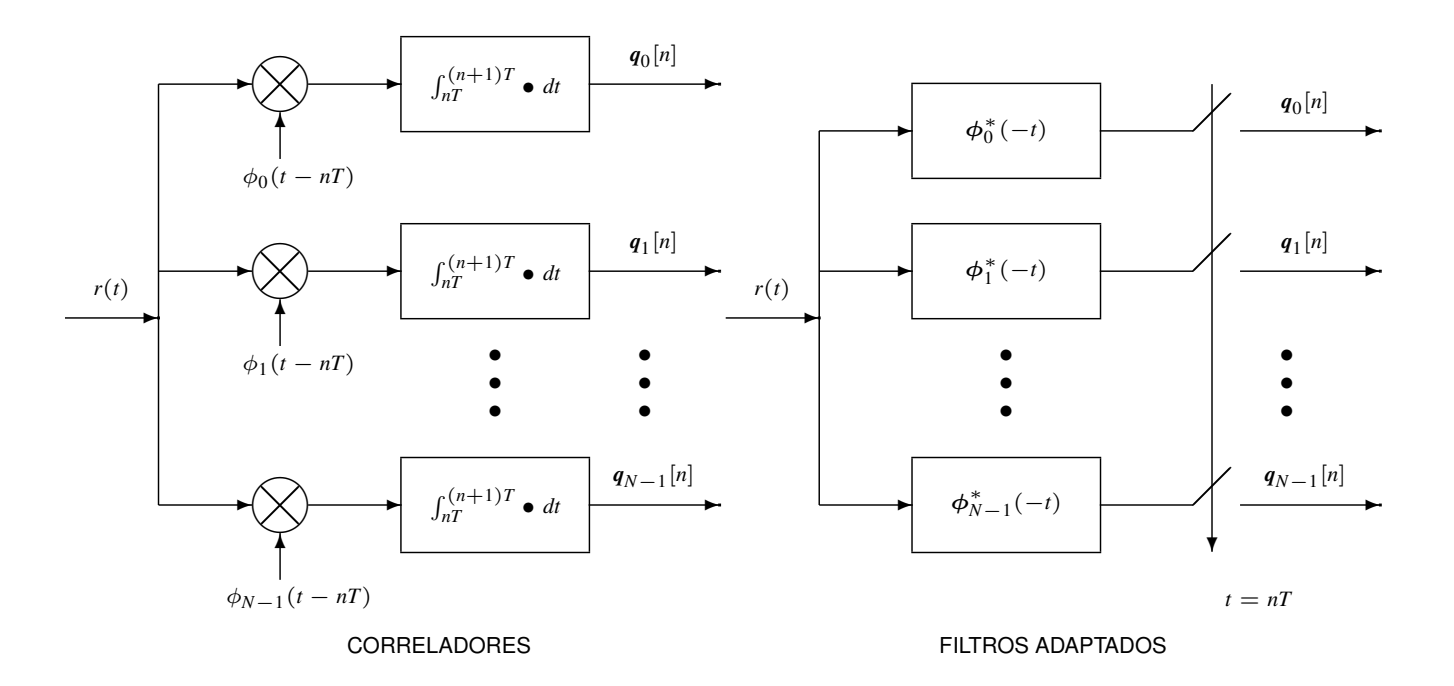

#### **Decisor**

- **•** Regiones de decisión:  $\hat{B} = b_j$  si  $q_0 \in I_j$
- $\bullet$  Minimizar la probabilidad de error de símbolo
	- $\blacktriangleright$  Asignación para  $q_0$ : región de decisión del símbolo que maximiza la probabilidad a posteriori  $p_{B|q}(b_i|q_0)$ 
		- $\star$  Símbolo  $a_j$  que maximiza  $p_A(a_j) \cdot f_{q|A}(q_0|a_j)$  (Criterio MAP)
	- $\triangleright$  Si los símbolos son equiprobables
		- $\star$  Símbolo  $a_j$  que maximiza  $f_{q|A}(q_0|a_j)$  (Criterio ML)
- $\bullet$  Modelo de canal gausiano (situación ideal)

$$
\boldsymbol{q}[n] = \boldsymbol{A}[n] + \boldsymbol{z}[n]
$$

Observación igual a símbolo transmitido más ruido

- Se asume adaptación perfecta al canal (selección ideal de la base ortonormal  $\{\phi_j(t)\}_{j=0}^{N-1}$ )
- $\blacktriangleright$  Ruido  $z[n]$ : Distribución gausiana *N*-dimensional

$$
f_{\bm{q}|\bm{A}}(\bm{q}|\bm{a}_i) = \frac{1}{(\pi N_o)^{N/2}}e^{-\frac{||\bm{q}-\bm{a}_i||^2}{N_0}}
$$

GITT (UC3M) Comunicaciones Digitales **Introducción** 31/36

#### **Criterio MAP**

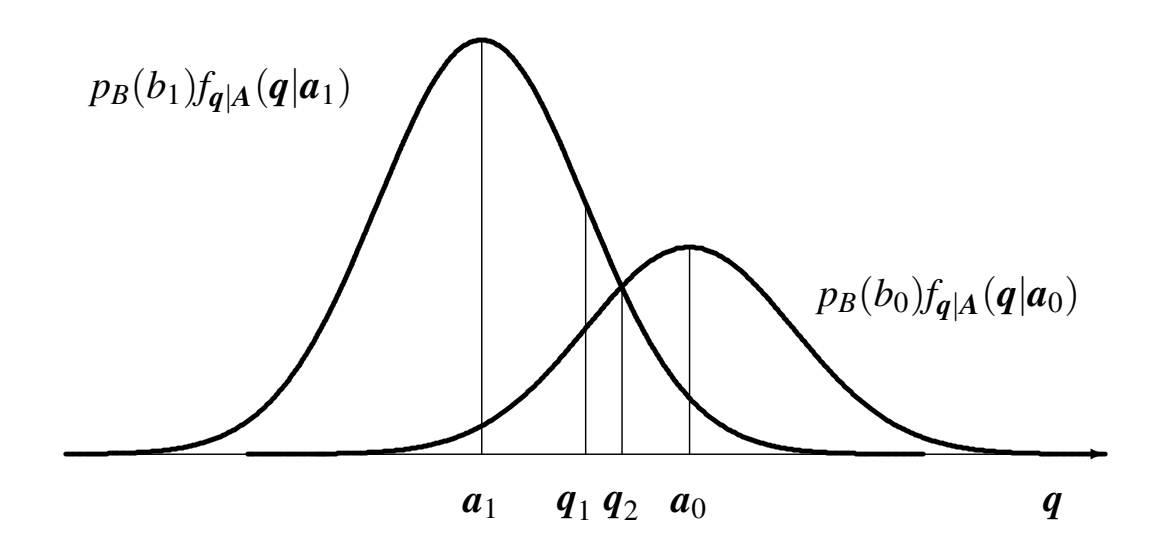

$$
I_1 = (-\infty, q_2), \quad I_0 = [q_2, \infty)
$$

$$
p_B(b_0) < p_B(b_1) \Rightarrow d(q_2, a_0) < d(q_2, a_1)
$$

## **Criterio ML** (b<sub>i</sub> equiprobables)

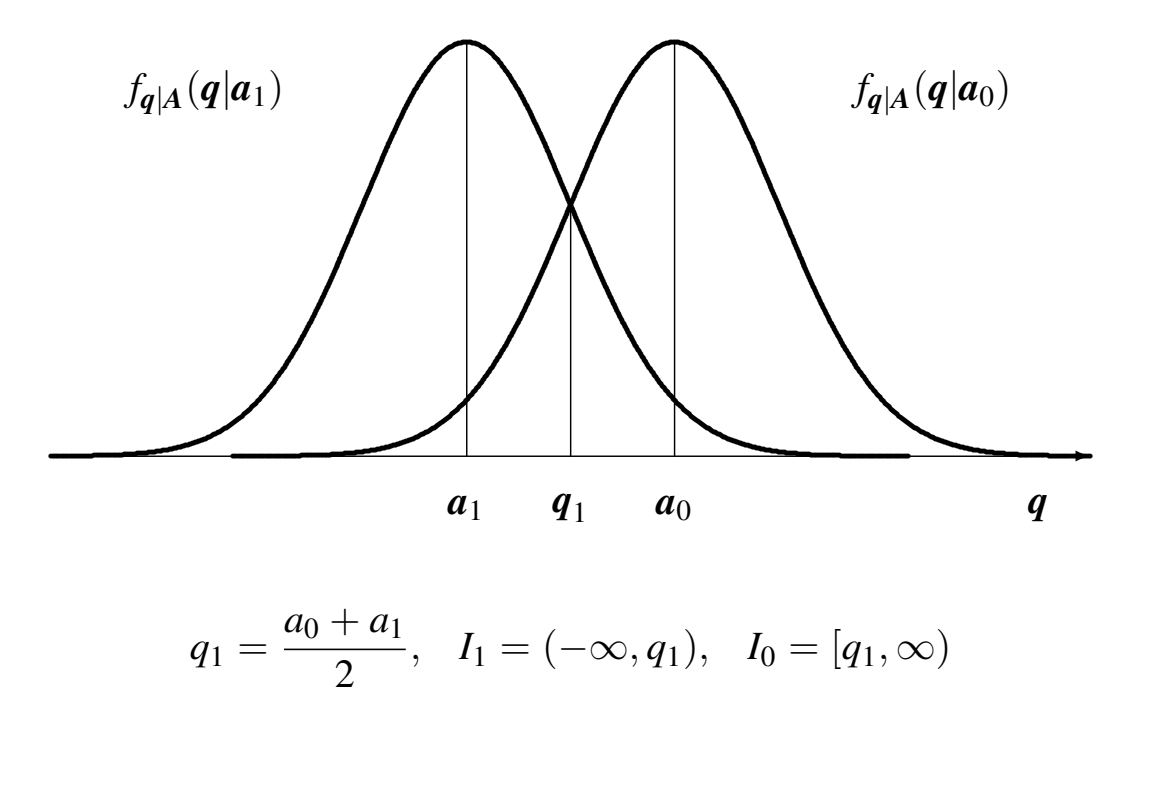

GITT (UC3M)

**Comunicaciones Digitales** 

Introducción  $33/36$ 

#### Decisor de mínima distancia

- · Ruido gausiano
- · Símbolos equiprobables

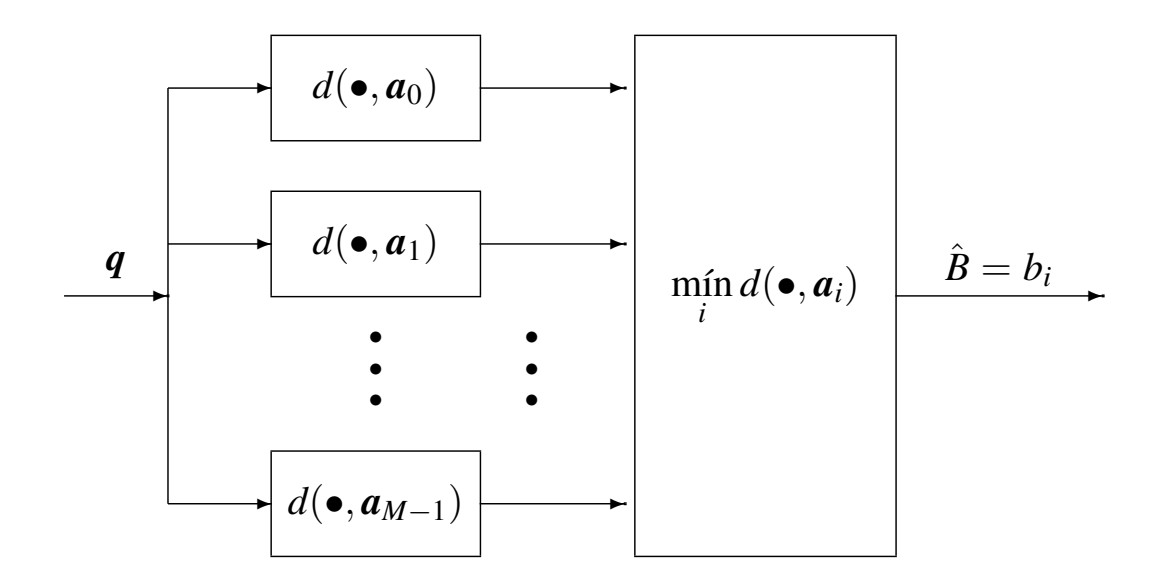

#### Características de los canales reales

- **.** Limitación en el ancho de banda
	- $\blacktriangleright$  El canal disponible normalmente tiene un ancho de banda utilizable limitado (*B* Hz,  $W = 2\pi B$  rad./s)
		- $\star$  Canales en banda base
		- $\star$  Canales paso banda (frecuencia central  $\omega_c$  rad./s)

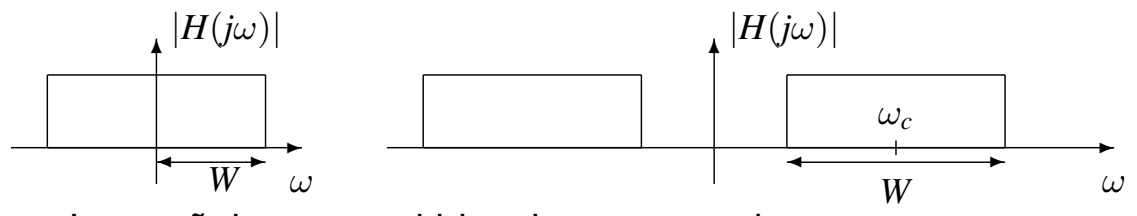

- ► Las señales transmitidas tienen que adecuarse a esta restricción en el ancho de banda disponible
- Introducción de distorsiones (canales no ideales)
	- $\triangleright$  Ruido (gausiano)
	- $\triangleright$  Distorsión lineal: modelo lineal e invariante:  $h(t)$ ,  $H(j\omega)$

$$
q[n] \neq A[n] + z[n]
$$

Distorsión no lineal (no se considerará aquí): distorsión de intermodulación (IMD) Comunicaciones Digitales **Introducción** 35 / 36

**Principales objetivos de** *Comunicaciones Digitales*

- $\bullet$  Extender el modelo básico de comunicaciones digitales para considerar las restricciones realistas introducidas por el canal
	- Analizar los mecasnismos necesarios para generar señales limitadas en banda
		- $\star$  En banda base
		- $\star$  En paso banda
	- Analizar el efecto de la distorsión lineal y los mecanismos disponibles para manejarlos en el receptor
		- $\star$  Receptor óptimo
		- $\star$  Receptores sub-óptimos (con menores requerimientos para su implementación)
	- Analizar las técnicas que permiten controlar la probabilidad de error en el sistema